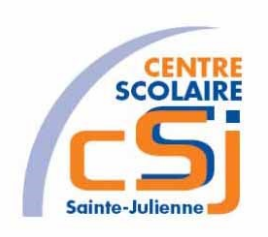

# **CENTRE SCOLAIRE SAINTE-JULIENNE**

**TA 12 – Sécurité**

## **Exercices PHP – Série 9 – Enoncé**

#### **I- Mise en situation**

Tu es web master dans une société et tu dois passer un test en langage PHP. A travers une série d'exercices, tu dois comprendre et maitriser le langage PHP pour obtenir la prime salariale.

#### **II- Objets d'apprentissage**

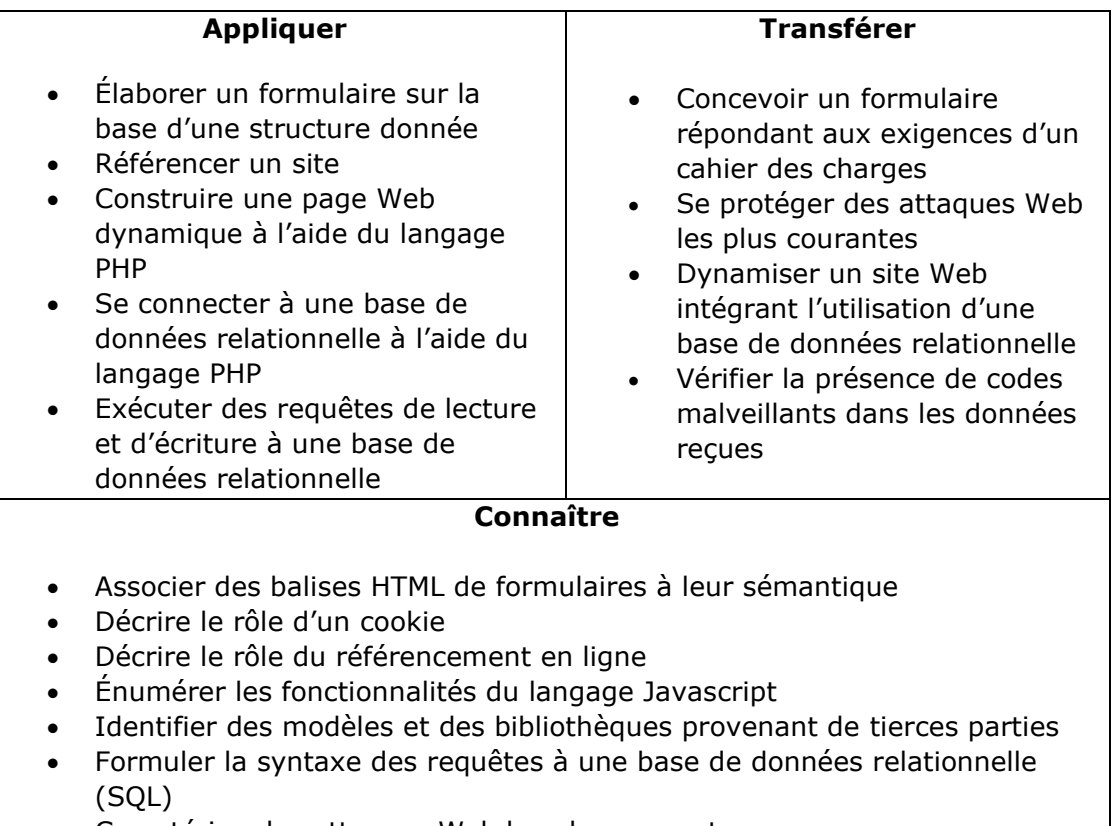

• Caractériser les attaques Web les plus courantes

#### **III- Travail à accomplir**

- 1. Analyser l'énoncé du point IV correspondant au numéro de l'exercice demandé.
- 2. Réaliser l'exercice.
- 3. Commenter le travail.
- 4. Visualiser le travail.
- 5. Sauvegarder le document suivant les instructions données.
- 6. Imprimer le(s) document(s).

Exercices – Anckaert Michaël 04/06/21 5TTI

### **IV- Enoncés**

1. Ex1 – Petit sondage

Créer une page PHP vierge; Nommer cette page: index.php. Sauvegarder l'exercice dans un dossier nommé: Ex1. Titrer la page avec ce même nom.

Concevoir un sondage viar un formulaire qui permet de connaître:

- les coordonnées de l'utilisateur;
- le profil de l'utilisateur (profession);
- la fréquence d'utilisation d'un ordinateur;
- le système d'expoitation utilisé.

Le sondage doit être stocké dans une base de données Sondage sous une table appellée Data.

Utiliser PDO pour l'accès aux données.

Veiller à la sécurité des données. Créer une liste noire pour filtrer les insultes potentielles lors de la saisie des données.

Afficher les informations qu'on demande dans la page index.php:

- De connaître le profil qui utilise le plus un ordinateur;
- De connaître le nombre d'utilisateurs par profil;
- De connaître la liste des systèmes d'exploition utilisés et leur nombre.
- 2. Ex2 Panier virtuel sécurisé

Reprendre l'Ex2 de la série 8. Utiliser la notation orientée objet. Appliquer l'URL Rewriting sur tous les fichiers .php.